## **Renumeracja pozycji**

Nadaje i zmienia numery pozycji.

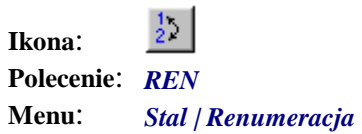

Stosowanie renumeracji odpowiada tradycyjnemu podejściu do nadawaniu numerów pozycjom. W początkowej fazie tworzenia rysunku konstruktor często nie wie, jaka będzie kolejność pozycji. Dopiero po skończeniu i opisaniu konstrukcji przystępuje do wypełniania pustych jeszcze miejsc numerami, ustalając w ten sposób pewną hierarchię ważności niektórych pozycji.

Ten sam sposób rysowania możliwy jest również w programie BeStCAD. Użytkownik może wyłączyć automatyczną numerację, wówczas wszystkie rysowane profile i zestawy śrubowe będą miały początkowo numer zero (po opisaniu ich kółka opisowe z numerem będą puste). Dopiero renumeracja spowoduje, że zostaną im nadane ustalone numery i pojawią się właściwe opisy. Jest to możliwe dzięki temu, że każda pozycja oprócz jawnego numeru posiada również swój ukryty identyfikator, który zależy od tego, czy profil rysowany był jako nowy, czy jako istniejący.

## **Przykład:** renumeracja pozycji

Jeżeli chcesz uporządkować listę pozycji na swoim rysunku, skorzystaj z tego polecenia.

Kliknij ikonę  $\frac{1}{2}$ 

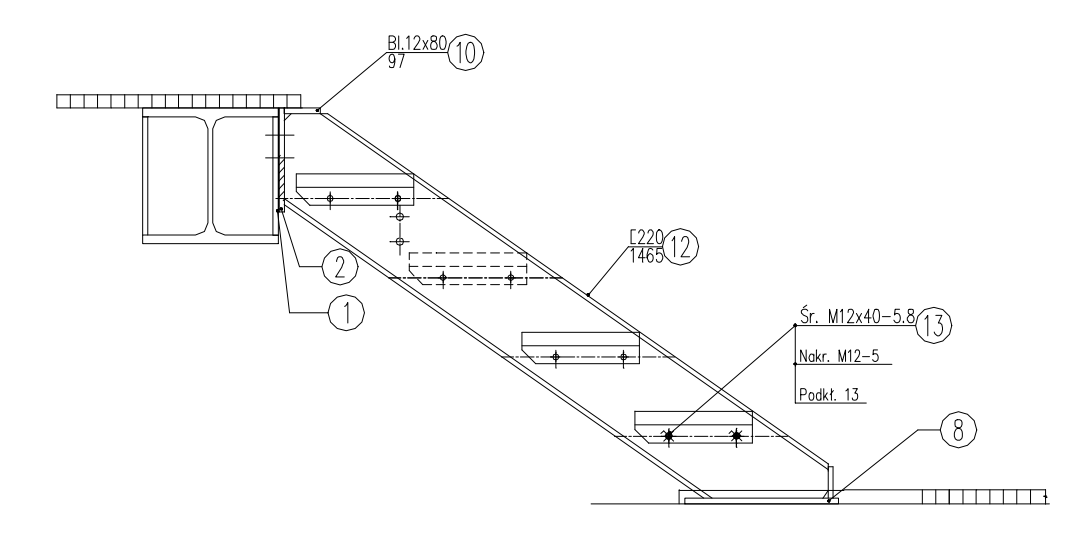

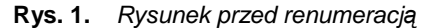

− Po wydaniu polecenia pokaże się okno dialogowe z aktualną listą pozycji.

|                      |          | Numeracja Pozycji od: |                           |                           | $\sqrt{10}$          |                                    |                     |   |
|----------------------|----------|-----------------------|---------------------------|---------------------------|----------------------|------------------------------------|---------------------|---|
| Lp.<br>$\frac{2}{3}$ | 2        | Poz Typ<br>PRO<br>PRO | 0 <sub>z</sub><br>1B<br>ь | Wymiar<br>2x100<br>100x12 | Dhug<br>230<br>230   | Stal<br><b>St3S</b><br><b>St3S</b> | Norma<br>PN<br>PN   | 슙 |
| 4<br>5               | 5        | PRO                   |                           |                           | 30430/3043/1200 1200 | 5135                               | FN                  | п |
| 578910               | 8        | PRO                   | b                         | 90x12                     | 340                  | <b>SI3S</b>                        | PN                  |   |
| 11                   | 10       | PRO                   | B                         | 12x80                     | 97                   | St3S                               | PN                  |   |
| 12<br>13             | 12<br>13 | PRO<br>SRU            | k.                        | 220<br>M12                | 1465<br>40           | St3S<br>5.8                        | PN<br>PN-85/M-82101 | ₩ |
|                      |          |                       |                           |                           |                      |                                    |                     | ₩ |

**Rys. 2.** *Okno dialogowe Renumeracja Pozycji — lista nieuporządkowana* 

− Korzystając ze strzałek (A i B), znajdujących się z prawej strony okna, przesuń poszczególne pozycje na wolne miejsca listy.

|                    | Renumeracja Pozycji   |                               |          |                 |                 |             |                          |          |               | $\vert x \vert$ |
|--------------------|-----------------------|-------------------------------|----------|-----------------|-----------------|-------------|--------------------------|----------|---------------|-----------------|
|                    | Numeracja Pozycji od: |                               |          |                 | 11              |             |                          |          |               |                 |
| Lp                 | Poz                   | Typ.                          | 0zn      | Wymiar          |                 | Dług        | Stal                     | Norma    |               |                 |
| 1<br>$\frac{2}{3}$ | 1<br>2                | <b>PRO</b><br>PR <sub>0</sub> | IB<br>lp | 2x100<br>100x12 |                 | 230<br>230  | St3S<br>St3S             | PN<br>PN |               | 谷               |
|                    | 5<br>8                | PR <sub>0</sub><br><b>PRO</b> | Ir<br>þ  | 90x12           | 30×30/30×3/1200 | 1200<br>340 | St3S<br>St3S             | PN<br>PN |               |                 |
| $\frac{4}{5}$      | 10                    | PR <sub>0</sub>               | IB       | 12×80           |                 | 97          | St3S                     | PN       |               |                 |
| 6<br>7             | 12<br>$\overline{13}$ | <b>PRO</b><br>SRU             | lс       | 220<br>M12      |                 | 1465<br>40  | St3S<br>5.8 <sub>1</sub> | PN       | PN-85/M-82101 |                 |
| $\frac{8}{9}$      |                       |                               |          |                 |                 |             |                          |          |               |                 |
| 10<br>11           |                       |                               |          |                 |                 |             |                          |          |               |                 |
| 12<br>13           |                       |                               |          |                 |                 |             |                          |          |               | ₩               |
|                    |                       |                               |          |                 |                 |             |                          |          |               | 吞               |
|                    |                       |                               |          | 0K              |                 | Cancel      |                          | Help     |               |                 |

**Rys. 3.** *Okno dialogowe Renumeracja Pozycji — lista uporządkowana* 

− Po zamknięciu okna pozycje otrzymają nowe numery.

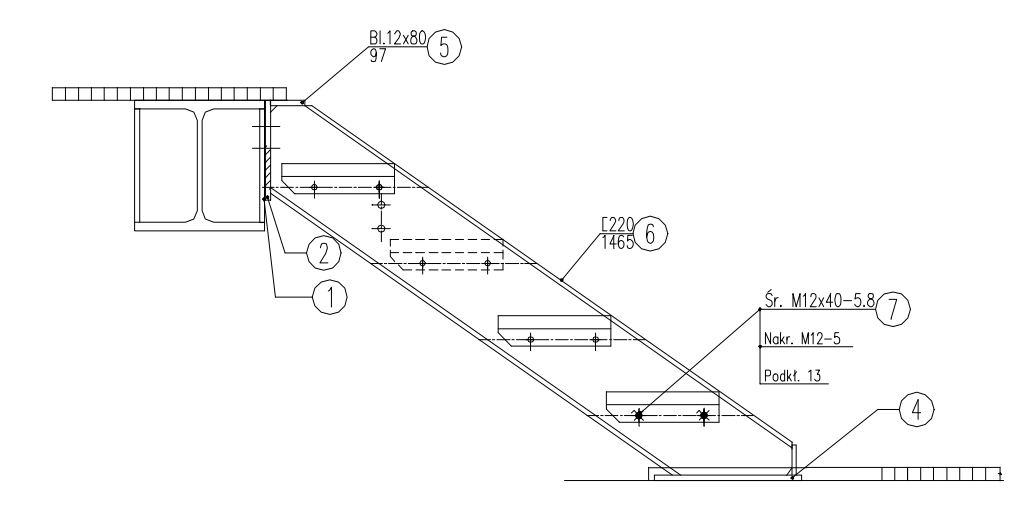

## **Okno dialogowe Renumeracja Pozycji**

Poniżej opisano poszczególne wycinki okna dialogowego (Rys. 2).

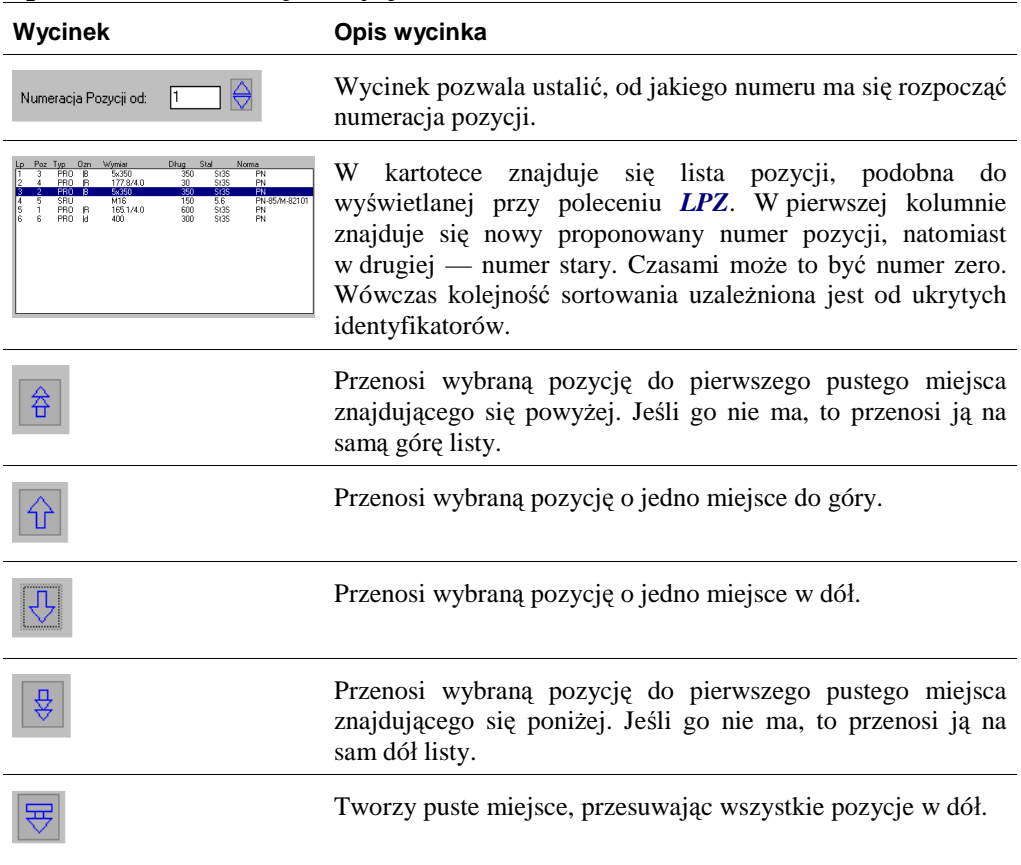

## **Opis okna Renumeracja Pozycji**

Po zamknięciu okna dokonywana jest wymiana numerów pozycji w danych dopisanych do entycji oraz w blokach opisowych. Należy się liczyć z tym, że w przypadku większych rysunków może to trwać dłużej, zwłaszcza przy występowaniu wielu opisów.